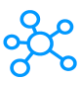

## **124 Autodesk 3ds Max Shortcuts**

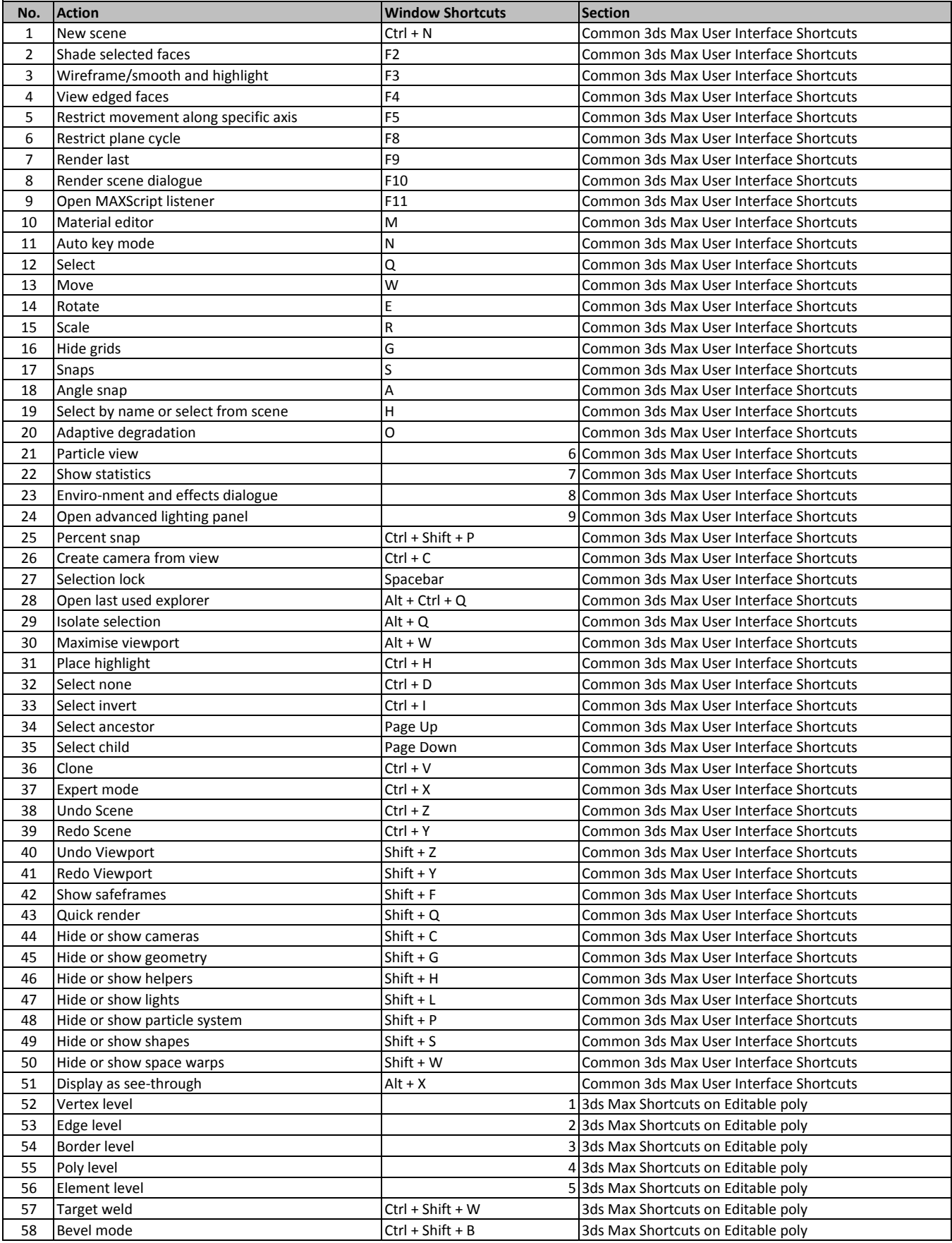

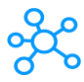

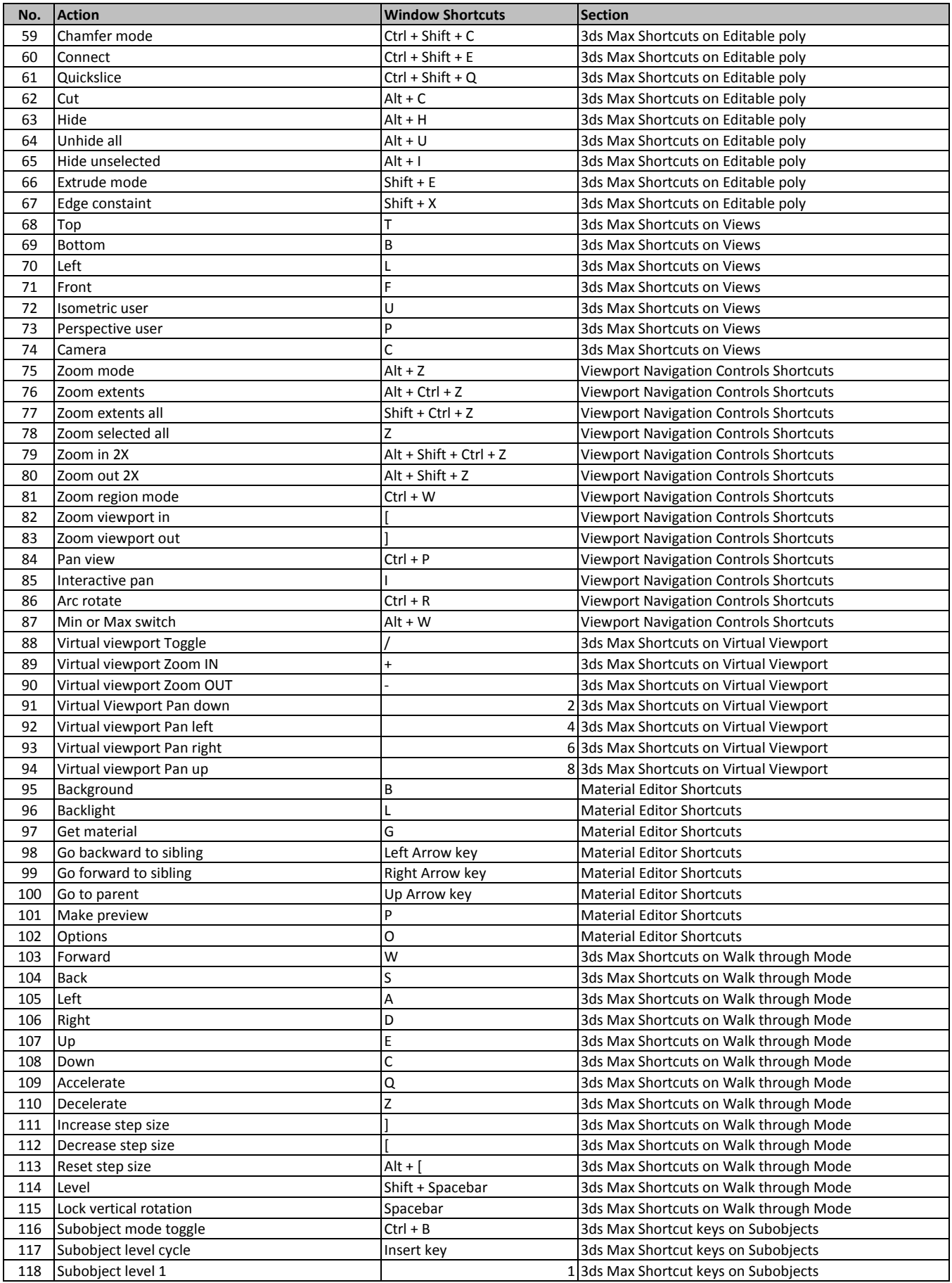

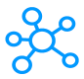

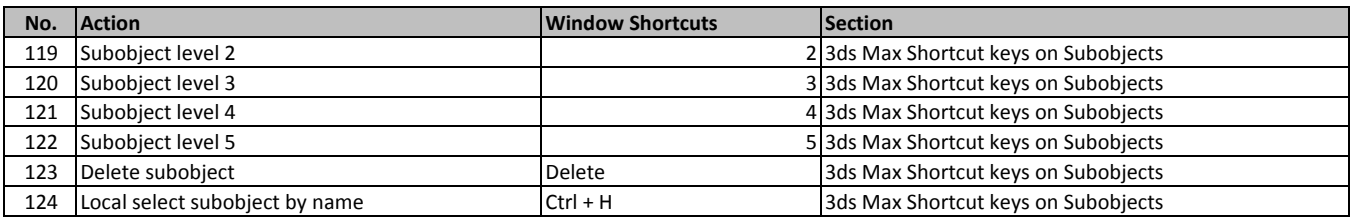

**[learn more - https://tutorialtac](https://tutorialtactic.com/keyboard-shortcuts/autodesk-3ds-max-shortcuts-windows/)tic.com/keyboard-shortcuts/autodesk-3ds-max-shortcuts-windows/**